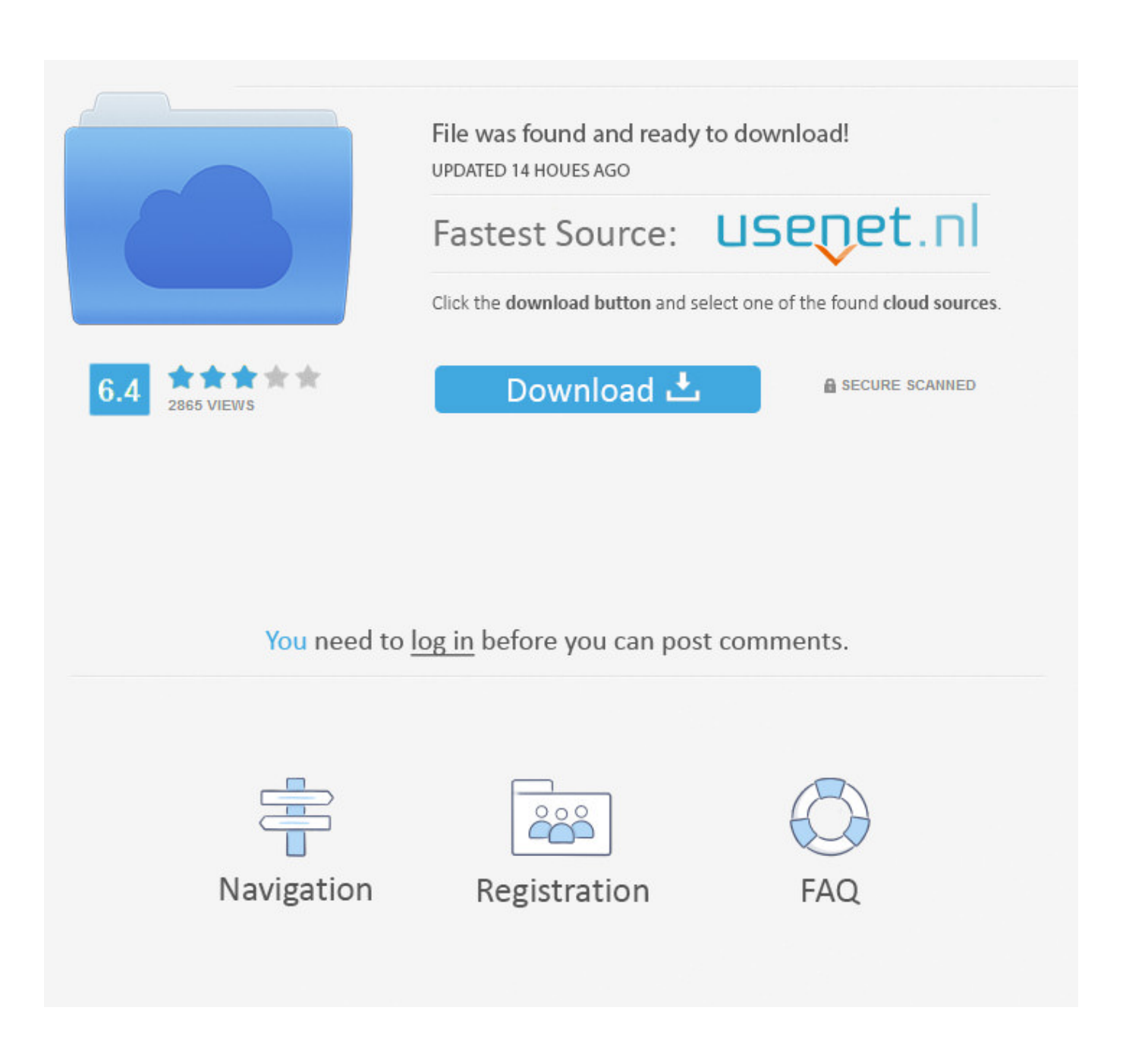

[Como Activar Adobe Software En Mac](https://imgfil.com/1vgovc)

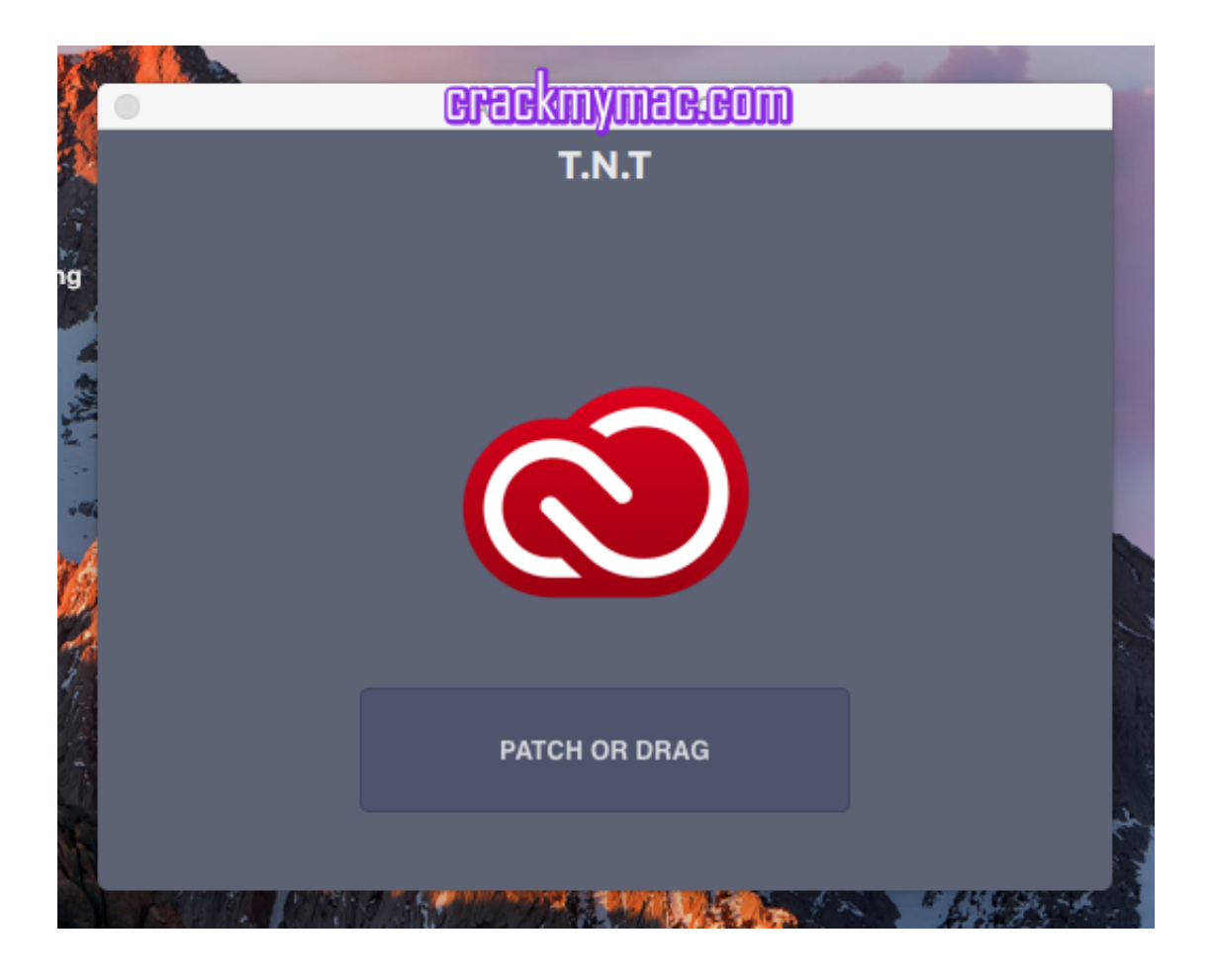

[Como Activar Adobe Software En Mac](https://imgfil.com/1vgovc)

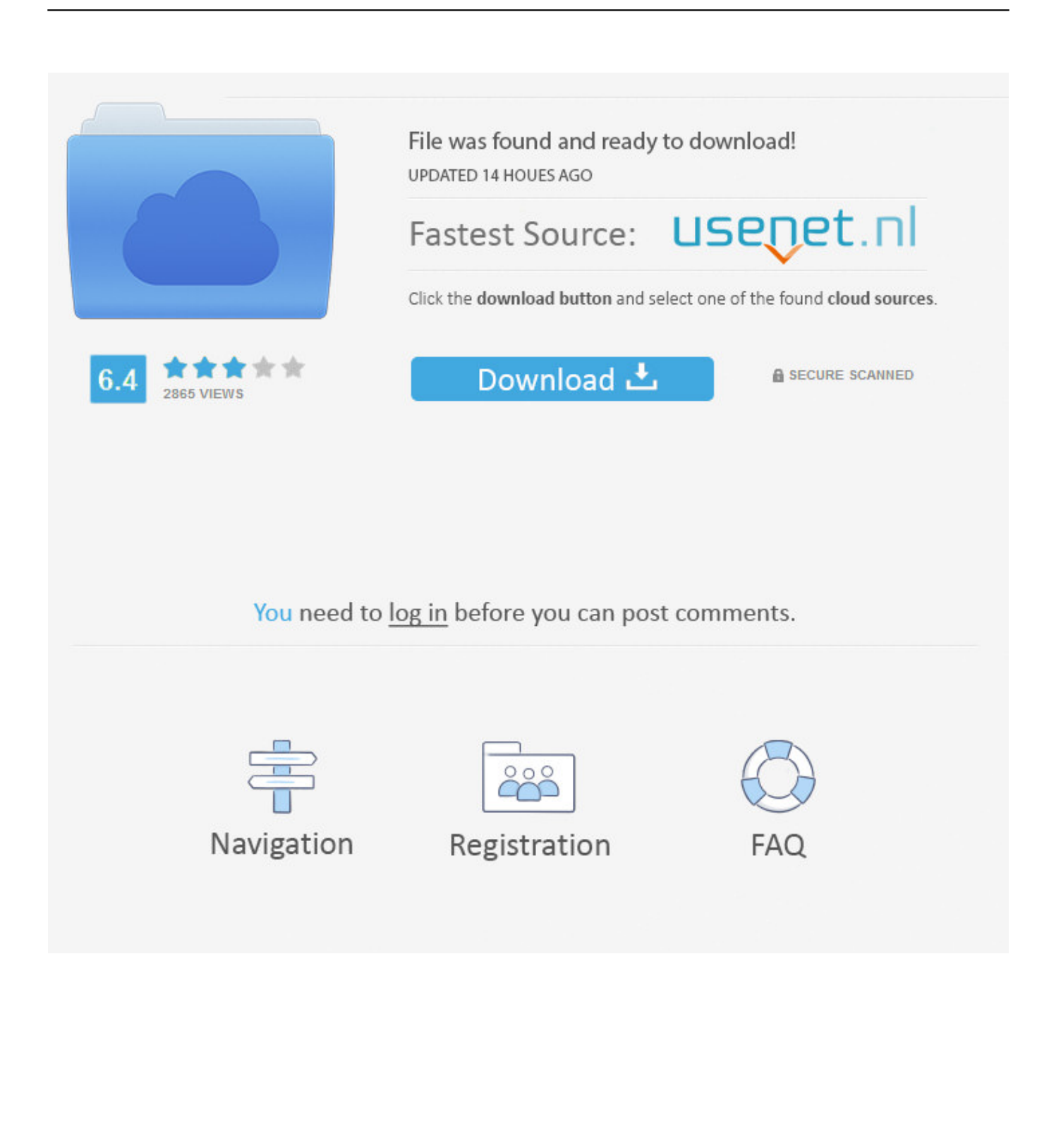

Para comprobar el número de versión, elija Safari > Acerca de Safari https://intelrockstar.. Antes de empezar, compruebe la versión de Safari que se ejecuta en el equipo Mac.. weebly com/tekken-3-game-free-download-for-mac html

e10c415e6f